# **Maturity of current SSAP for Stellar Spectroscopy**

**(Experience of building VO-compatible spectra archive)**

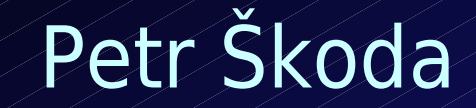

Astronomical Institute Academy of Sciences Ondřejov Czech Republic

IVOA Interoperability meeting Data Access Layer Session, STScI Baltimore, 30-th October 2008

# **Outline of the talk**

Scientific motivations for cutout service HEROS archive - Pleinpot Spectra cutout - implementation Handling normalized spectra Killer use case for cutout service

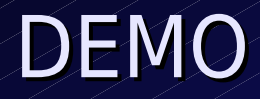

# **Measured Pulsations**

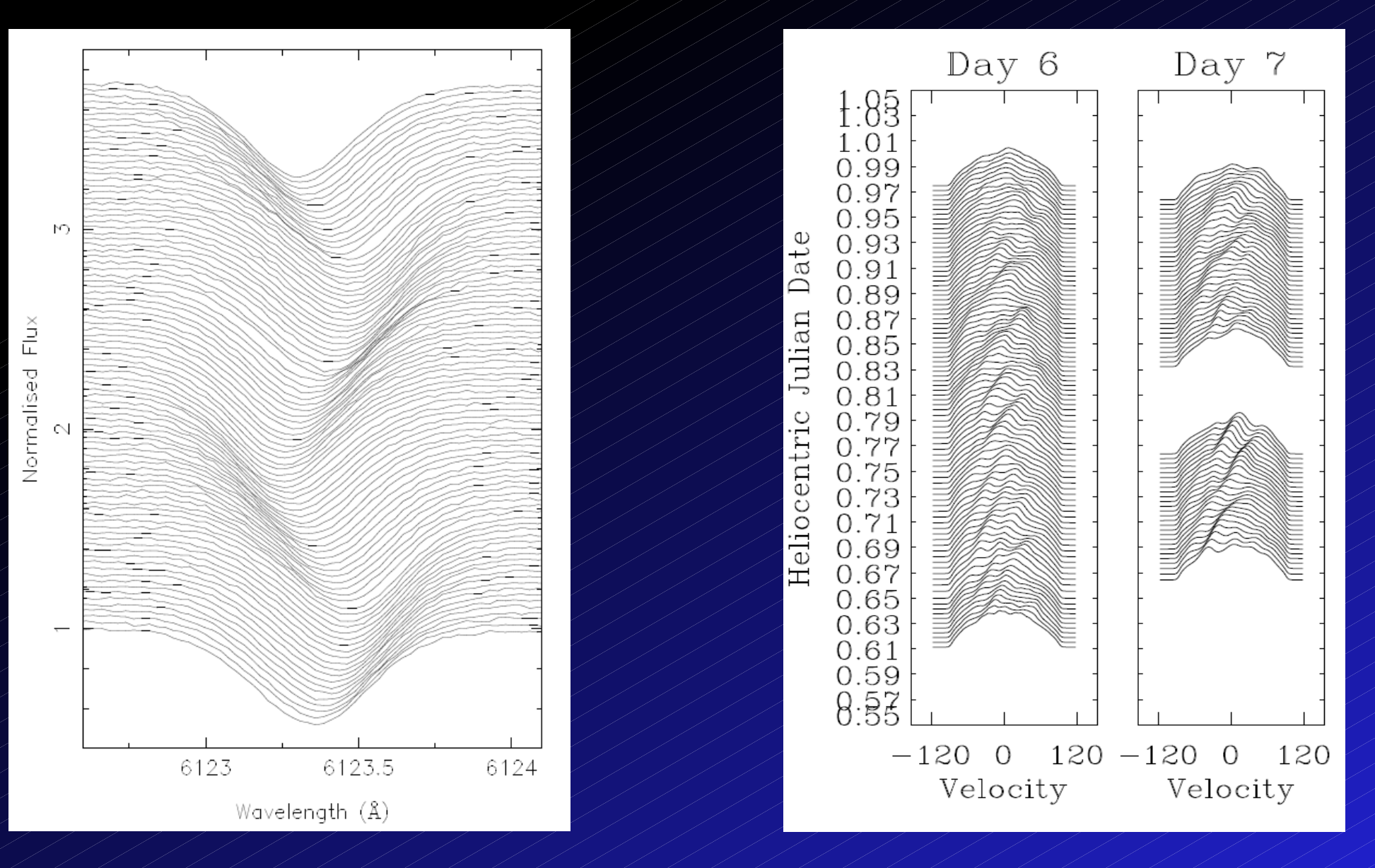

Rho Pup – Aerts Martin Alexander Harris Eps Cep - Aerts

# **Many spectra overploted to find cuts**

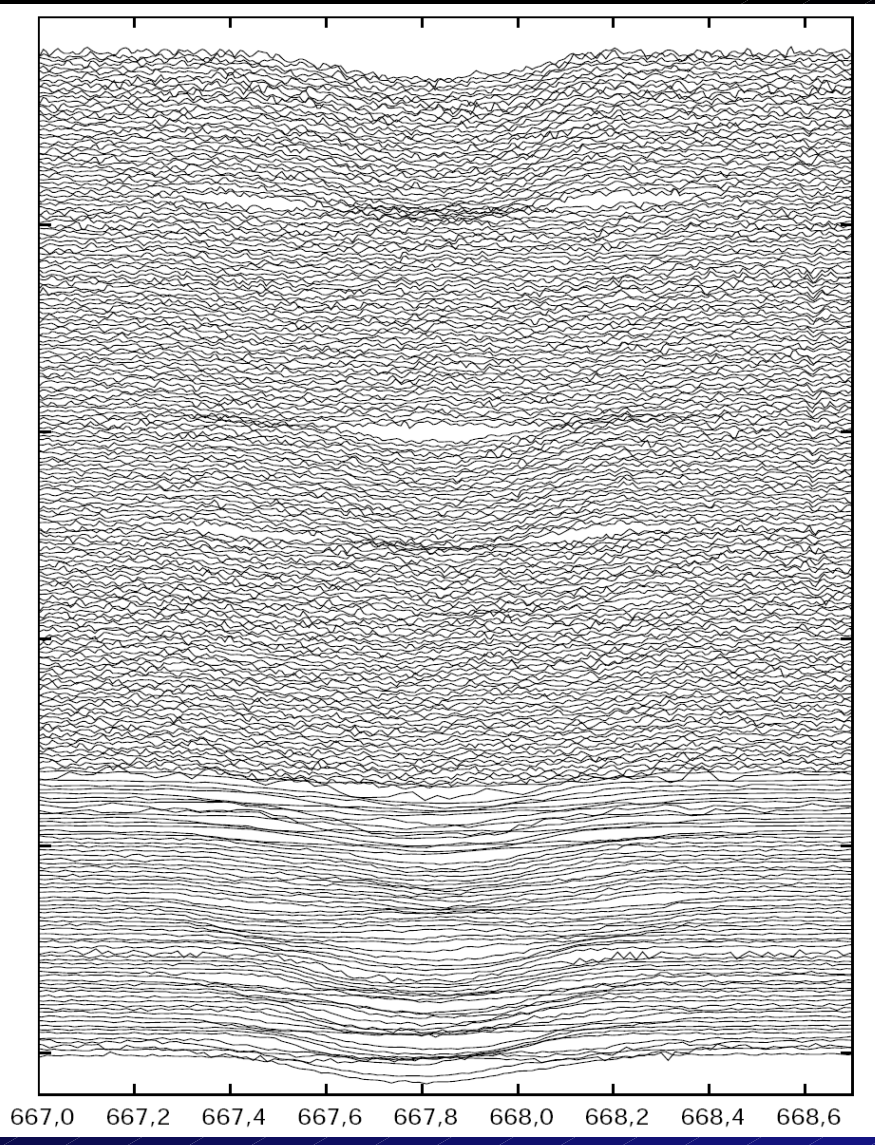

Postprocessing - KOREL Limited performance ! Really 100-1000s spectra Small regions Stack or overplot Check ranges before FFT

V436 Per Janík 2003

# **Dynamic Spectra**

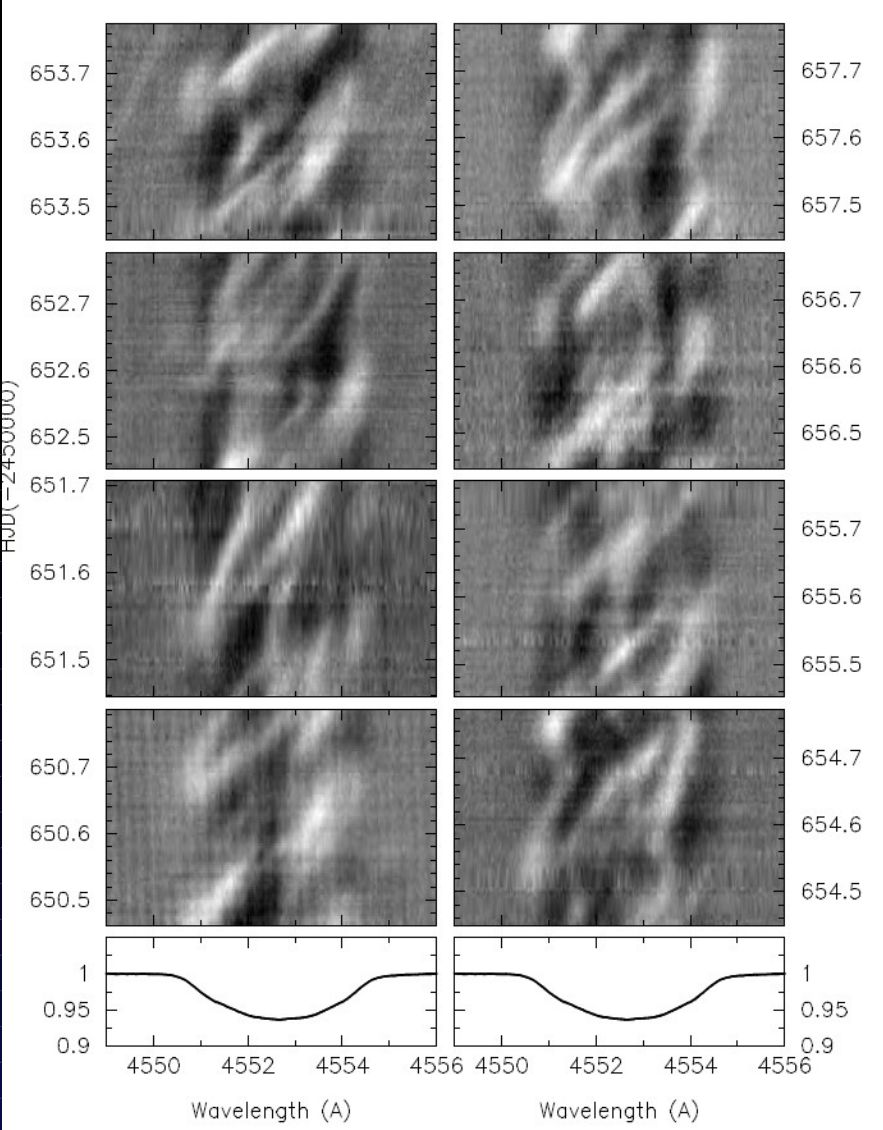

Lambda Sco: Uytterhoeven 2004 Small details of line

Differences/Ratios map to gray values

Time, HJD , bins

Many spectra – series !

# **Changes of Line Profiles in Time**

Blind comparison of different exposures Emission/absorption, shell phases

Time evolution of object – mass transfer,

V/R variations

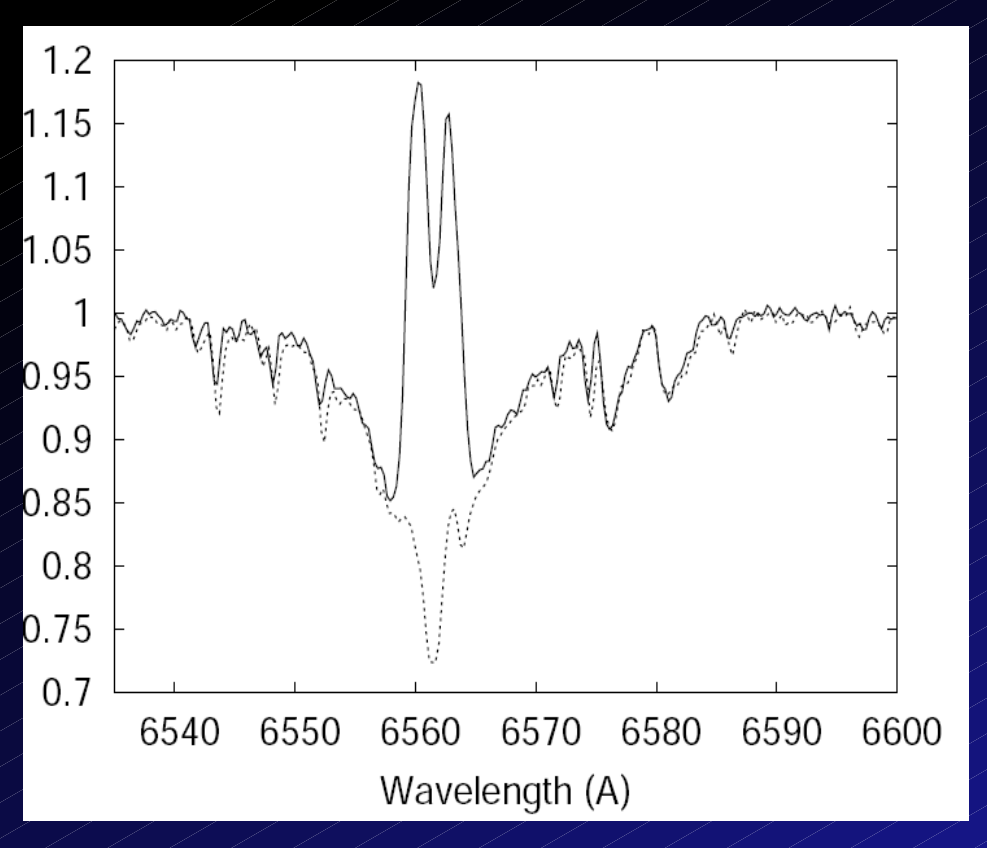

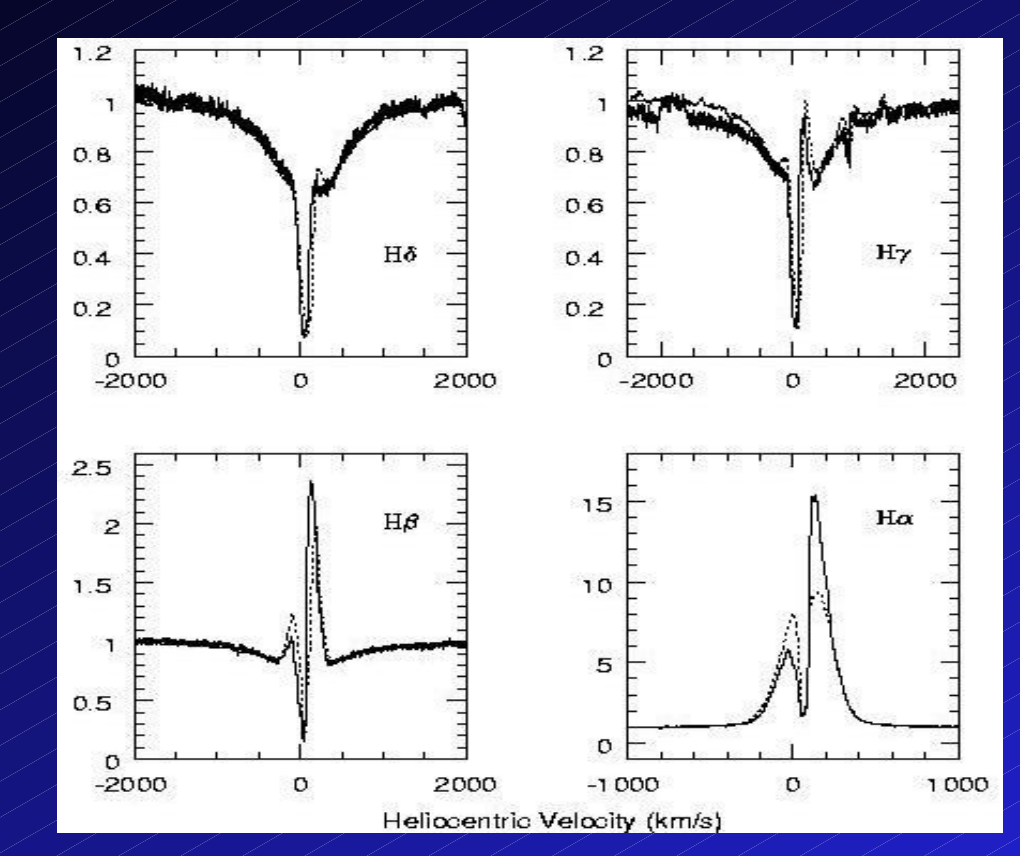

HD6226 : Slechta and Skoda 2004

Borges et al. 2008

#### **HEROS Archive**

~6000 spectra 2000-2003 HEROS at 2m R~20000, LSW Heidelberg (Kaufer) 2 channels : 3700-5600A, 5800-8400A Pipeline processed – merging bad Rebinned to dlambda 0.1A No maintenance – closed project Hot stars – compare with Elodie ! Use ELODIE archive system -Pleinpot (PP)

## **(HEROS) Spectra Cutout Service**

Motivations:

Scientific - study 1 line in detail Transport speed issues – huge data flow! Practical – echelle orders not merged Implementation: In Pleinpot (P. Prugniel, GIRAFFE, ELODIE) Not only server but postprocessing Remote URLs, metatables, interactive web Clients – best SPLAT BAND, (TIME), (FLUXCALIB), (WAVECALIB) TARGETNAME ! (double stars)

**Spectra Cutout Service** Current funcionality Different ServiceURL In Pleinpot cgi string (c=ssac) BAND=lamda1/lambda2 Ranges – how to interpret only one value? Select and cut (HEROS 5000-7000A) Future development Orders at echelle ? ASSOCIATION, Future Transformation What ranges in RV? Rebinning necessary ? How to give reference lambda? (param?

### **Problems**

Pre – SSA (VOX keywords) Dimensional LTM and units (old VOSpec) FORMAT=Metadata uncomplete (Charac, Curation … how to describe well ?) Not rectified data now Clients – SPLAT-VO, VOSpec, SpecView Registry nightmare !! (SPLAT – voservices.net, VOSpec – ESA Registry) Publishing in ESA,NVO – search - not seen Local services in SPLAT config – nice !

#### **NORMALIZED spectra in VO**

Most optical spectra in two versions Raw counts (unrectified, but wavelength calib) Normalized (1.0) – most of final reports (even artistic continuum – novae , molecular bands) How to present in VO ? 2 files, same metadata, FLUXCALIB=NORMALIZED → other directory? How to refer continuum curve Ratio, reference continuum ?

#### **Killer spectral applications**

Use VO to get 1000s spectra of the given object cut out regions arround given lines, plot the lines, make a gray dynamic spectrum folded in time

Key for GAIA – detailed lines 8470-8740A Add Period analysis to fold by phase **Disentangling** Surface mapping (Doppler Imaging) Polarimetry - several "stokes component" spectra